## **Android**

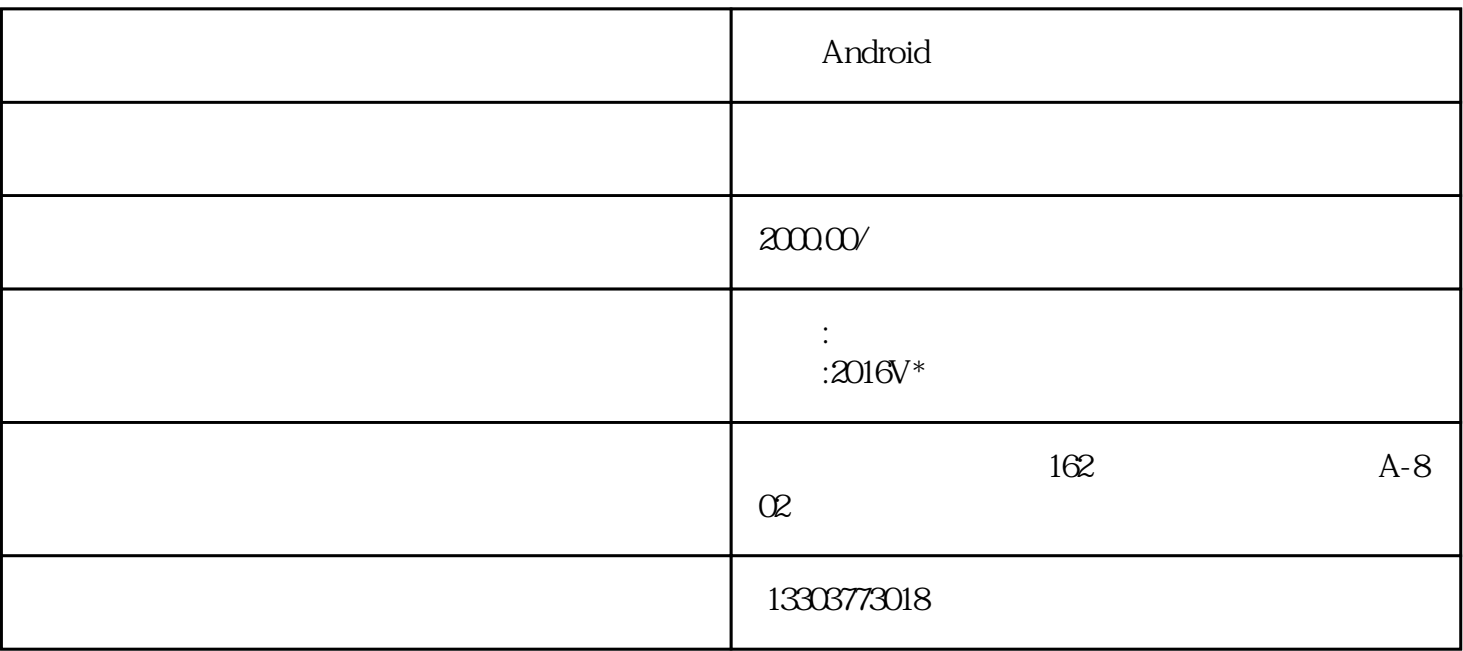

Android

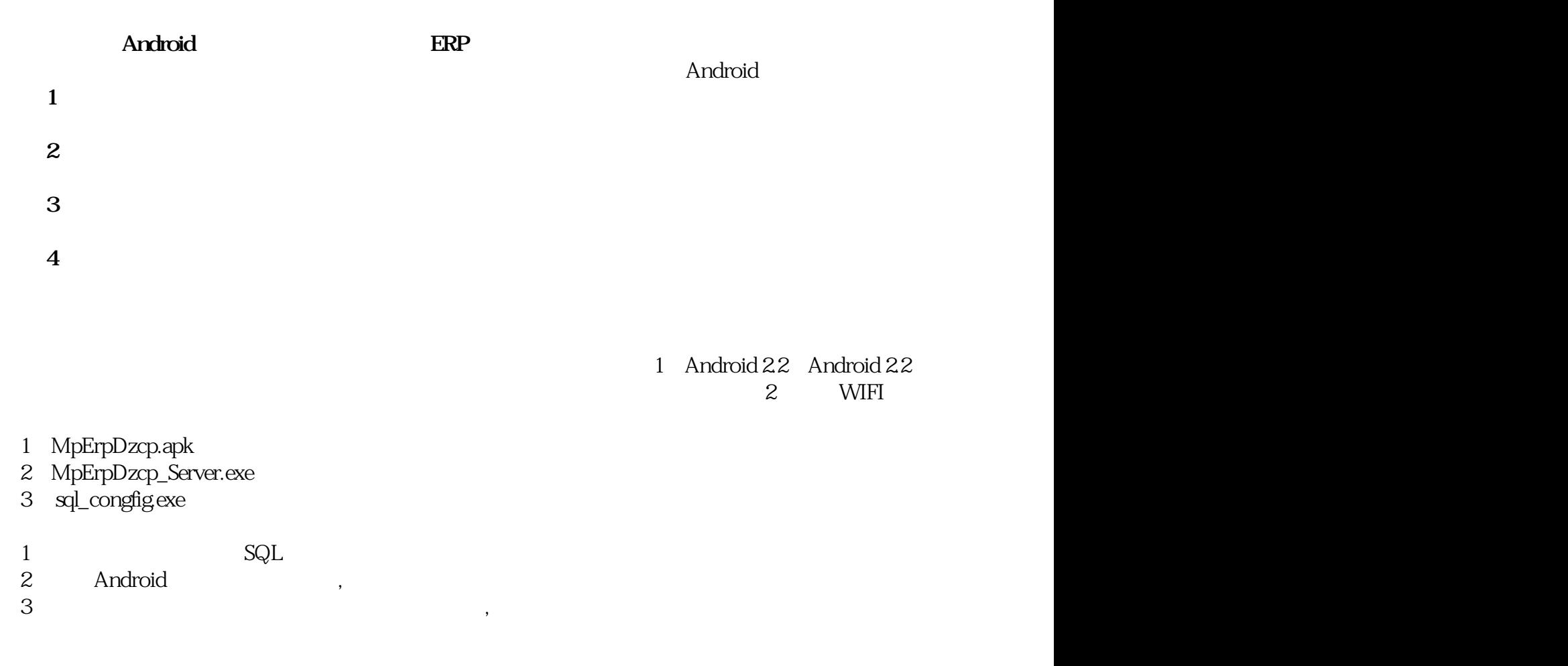

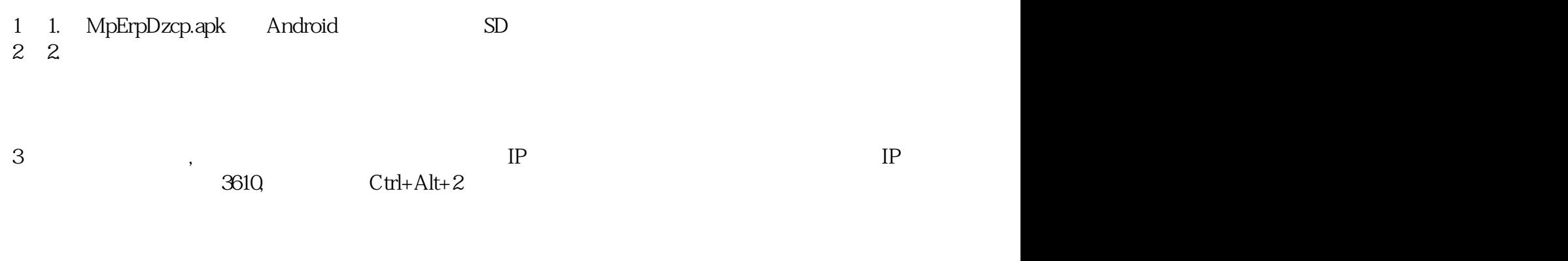

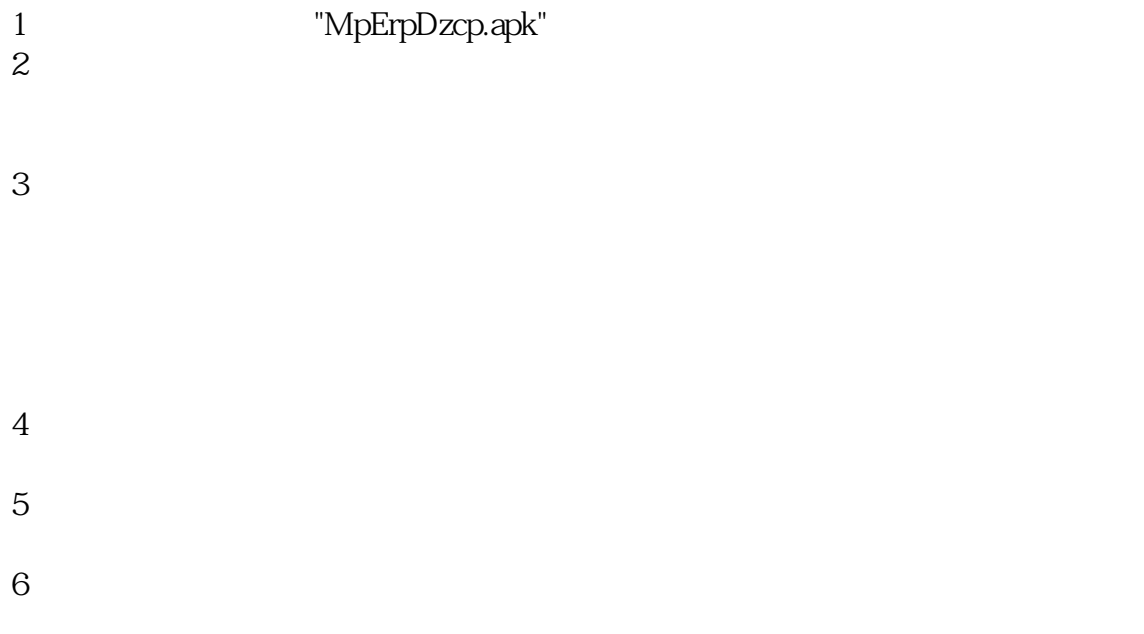

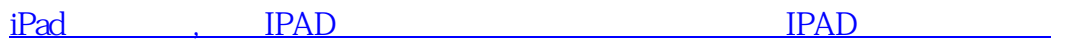